## ACKNOWLEDGEMENTS

This research has been guided by and is indebted to the National Authority of Preah Vihear (NAPV) and their staff. In particular, during the field surveys, tremendous assistance from the hardworking staff of the NAPV was received despite their heavy daily workloads.

Further, this research is indebted to Mr. Shinichiro Sasaki, President of the Preah Vihear Association Japan for his continuous support. In Phnom Penh, Mr. Philippe Desan, Program Officer, UNESCO-Cambodia, provided much knowledge and insights regarding zoning issues.

In Tokyo, this research was supported by Professors M. Watanabe and S. Nissho of The University of Tokyo for their advice on the suitable phrasing of Lord Buddha's teachings. Moreover, the valuable advice of Mr. J. Tanaka of the International Development Center of Japan on development approach was greatly appreciated..

This research is also indebted to those associated with IR3S (Integrated Research System for Sustainability Science) and AGS (Alliance for Global Sustainability) of The University of Tokyo. In this connection, this research has been supported by Professor K. Takeuchi, Vice Rector of the United Nations University for his guidance and direction.

## **Acknowledgements page**

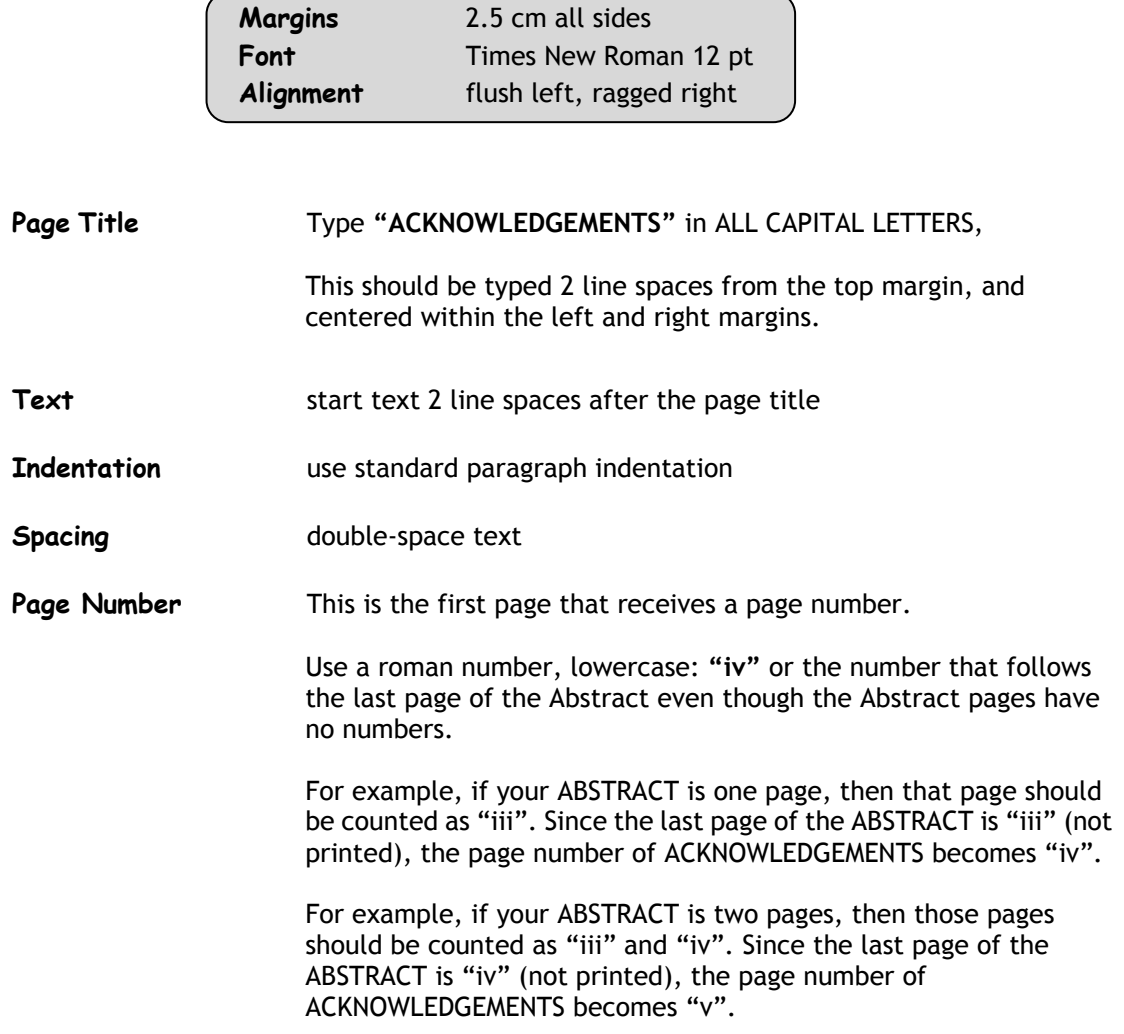